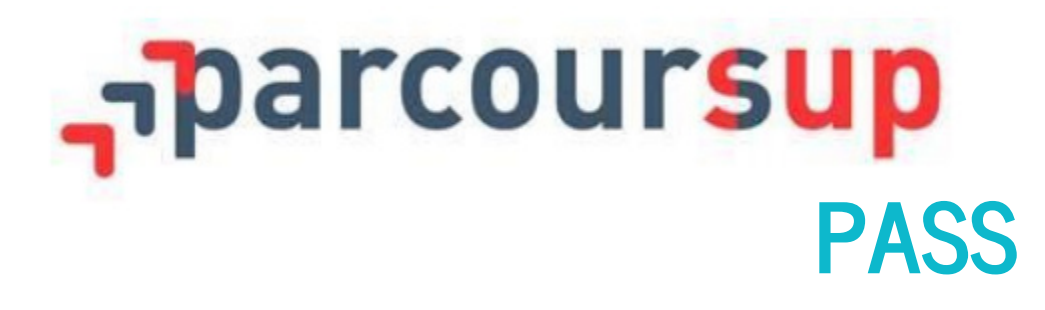

# **Stage Lycéen Lyon Sud Février 2024**

 $\left( G_{B}\right)$ Université Claude Bernard

Lyon 1

# ParcourSup PASS Classement

- ▸ Notes de
	- ▹ première
	- ▹ terminale
	- ▹ épreuves anticipées du BAC
- ▸ Avis des enseignants et du proviseur capacité à réussir, méthode de travail, capacité à s'investir, autonomie, engagement et responsabilité de l'élève

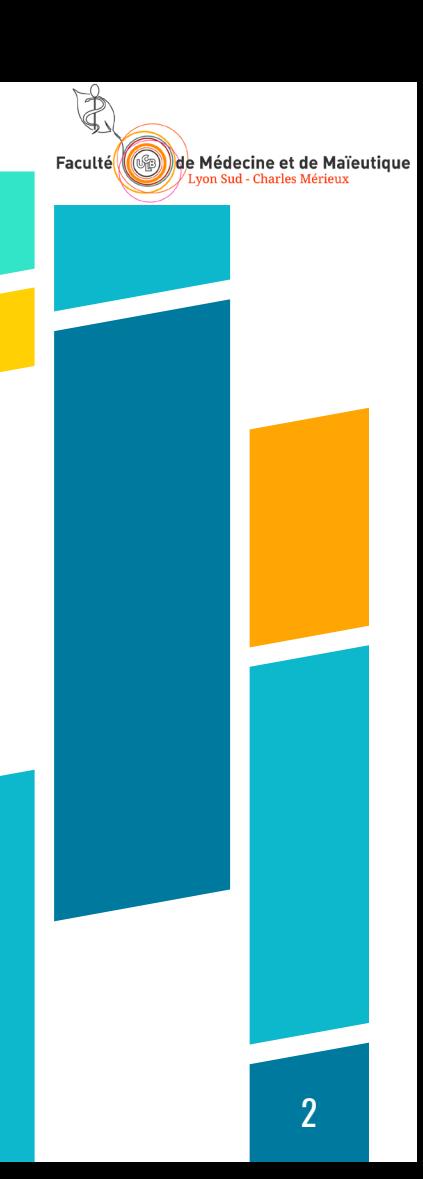

# ParcourSup PASS Classement

▸ Pondération des notes selon les matières

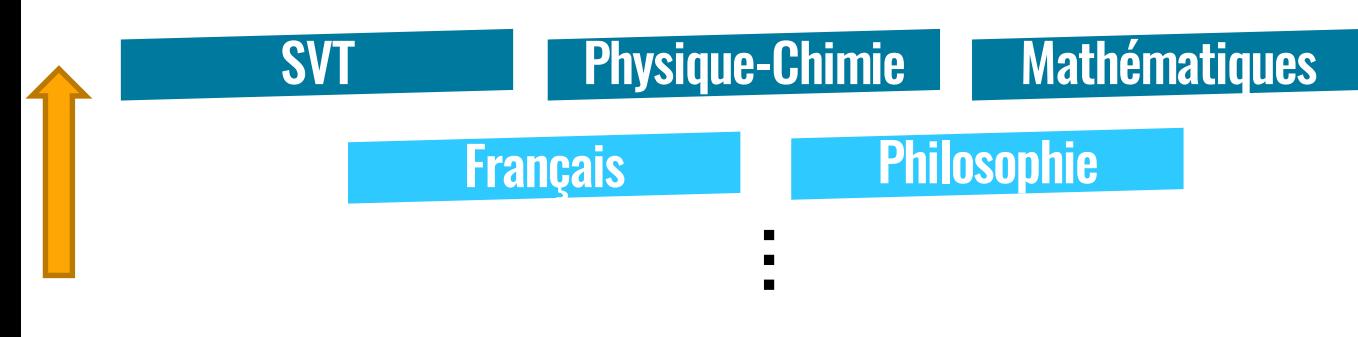

▶ Pondération des notes selon les années

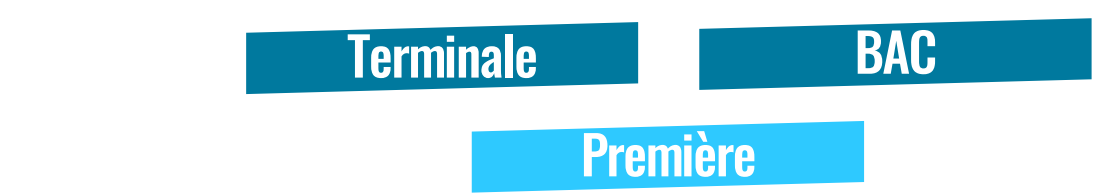

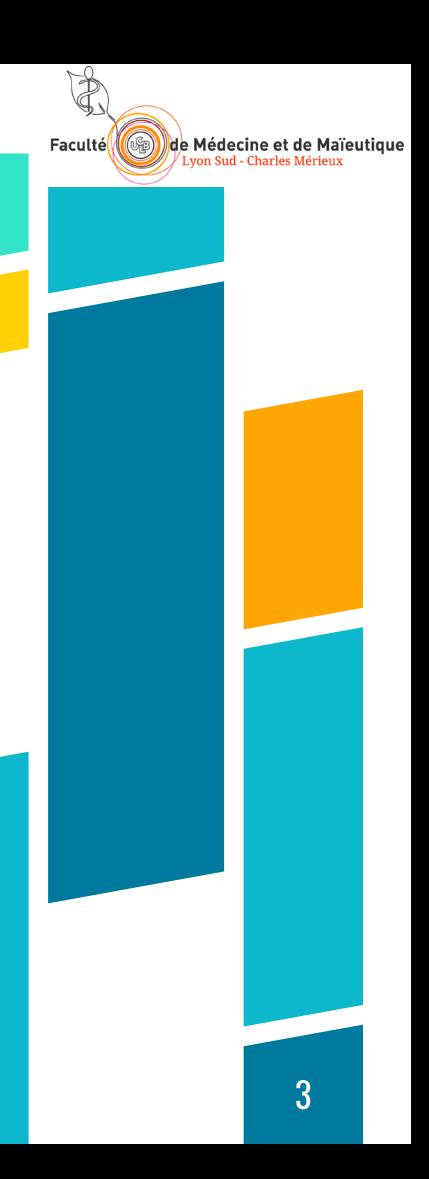

# ParcourSup PASS Choix des spécialités ?

Bonus attribué aux spécialités :

- ▸ SVT / Biologie-Ecologie
- ▸ Physique Chimie
- ▸ Mathématiques

Pour maximiser le bonus :

- ▸ première : suivre les 3
- ▸ terminale : abandonner l'une des 3 (peu importe laquelle) <sup>4</sup>

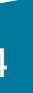

de Médecine et de

# ParcourSup PASS Choix des spécialités ?

En terminale retenir les spécialités (parmi les 3) pour lesquelles

- vous avez le plus de chances de réussir
- vous pourrez acquérir de bonnes méthodes de travail

Si vous abandonnez les mathématiques, prenez mathématiques complémentaires

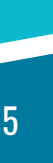

de Médecine e

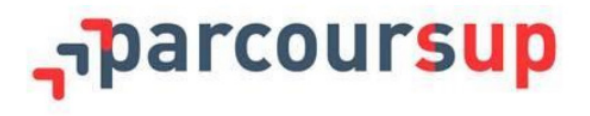

### Informations du ministère

Informations sur les parcours d'études au lycée conseillés par la formation

### En première générale :

Pour réussir pleinement dans la formation, il est conseillé aux lycéens de suire les enseignements de spécialité Physique-Chimie et Sciences de la Vie et de la Terre (ou Biologie-écologie en lycée agricole), complétés d'un troisième enseignement de spécialité de leur choix.

### En terminale générale :

Pour réussir pleinement dans la formation, il est conseillé aux céens de suivre au moins l'un des deux enseignements de spécialité suivants : Physique-Chimie ou Sciences de la Vie et de la Tene (ou Biologie-écologie en lycée agricole).

Note : Les lycéens faisant d'autres choix de parcours per vent également réussir dans la formation, grâce à leur motivation et à l'appui des dispositifs de réussite (OUI-SI) mis en place pour s accompagner.

Faculté

**SED de Médecine et de Maïeutique**<br>Lyon Sud - Charles Mérieux

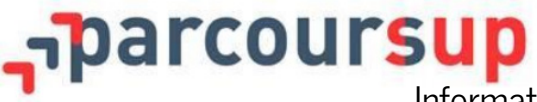

Informations propres à l'Université Lyon 1

### Conseils aux candidats

Il est conseillé de choisir ses spécialités parmi les spécialités suivantes : sciences et vie de la terre (biologie écologie en lycée agricole), physique-chimie, mathématiques.

En terminale, il est conseillé, parmi les spécialités citées précédemment, de garder les spécialités scientifiques dans lesquelles l'élève a le plus de chances de réussite (la commission d'examen des vœux n'établit pas de préférence sur la spécialité scientifique abandonnée en terminale).

Lors de l'inscription sur Parcoursup, il est nécessaire de choisir une option de mineure disciplinaire. Il est recommandé de faire plusieurs choix d'options (qui ne décomptent pas des vœux), pour augmenter les changes d'accès, tout en ne prenant que les options dans lesquelles le lycéen accepterait d'aller si une place était disponible.

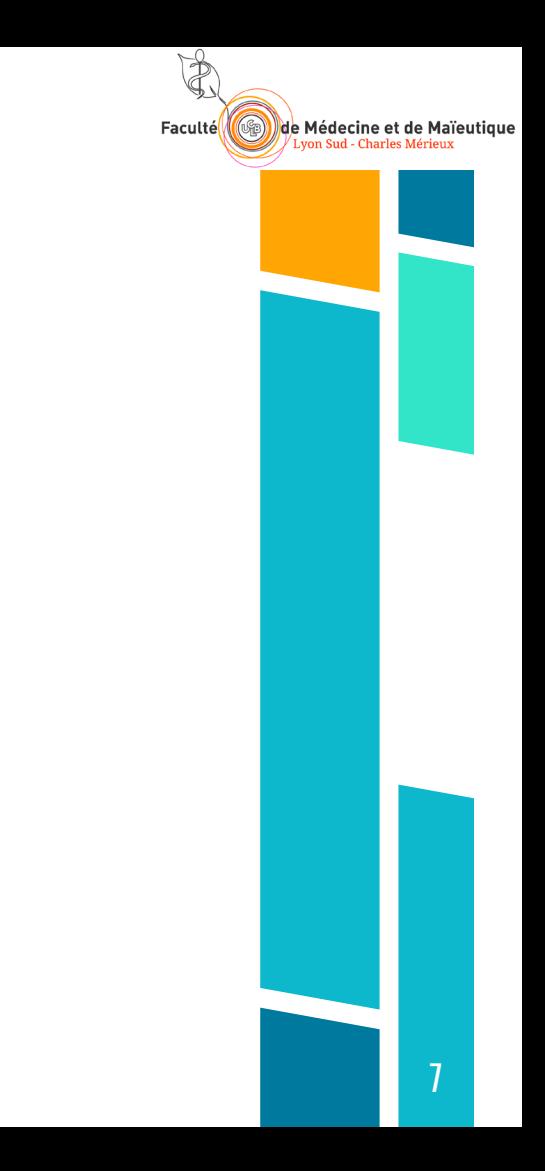

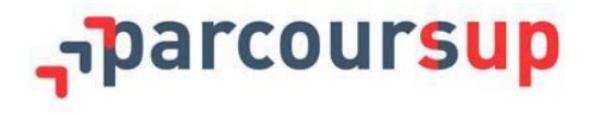

**Source de Main de Médecine et de Maieutique** Faculté

Rapport d'analyse des candidatures de la session 2023 [3]

# ParcourSup PASS Secteur Pas plus de 3 % de hors secteur

Secteur :

- ▸ Rhône
- Ain
- ▸ Nord-ouest de l'Isère

Bonnefamille, Bourgoin-Jallieu, Chamagnieu, Charvieu-Chavagneux, Chasse-Sur-Rhône, Chavanoz, Chezeneuve, Chonas-L'Amballan, Chozeau, Chuzelles, Les Côtes-d'Arey, Crémieu, Diémoz, Domarin, Four, Frontonas,Grenay, Heyrieux, Hières-Sur-Amby, L'Isle-D'Abeau, Janneyrias, Leyrieu, Luzinay, Moras, Nivolas-Vermelle, Oytier-Saint-Oblas, Panossas, Pont-De-Chéruy, Reventin-Vaugris, Roche, Les-Roches-De-Condrieu, Ruy-Montceau, Saint-Alban-de-Roche, Saint-Just-Chaleyssin, Saint-Marcel-Bel-Accueil, Saint-Quentin-Fallavier, Saint-Romain-De-Jalionas, Satolas-Et-Bonce, Serpaize, Seyssuel, Tignieu-Jameyzieu, Valencin, Vaulx-Milieu, Vernas, La-Verpillière, Vertrieu, Veyssilieu, Vienne, Villefontaine, Villemoirieu, Villette-D'Anthon, Villette-De-Vienne, La-Balme-Les-Grottes, Annoisin-Chatelans, Anthon 9

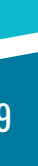

Faculté

de Médecine et de Maïeutique

# ParcourSup PASS Facultés

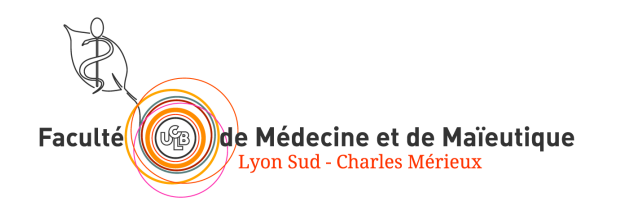

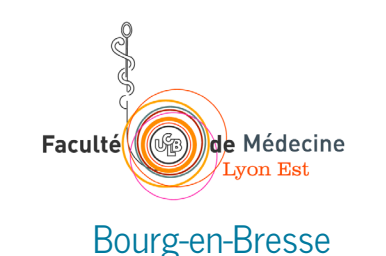

- **ParcourSup: admission en PASS**
- ▸ Une fois admis en PASS, **lors de l'inscription** : répartition entre Lyon Sud et Lyon Est selon des critères géographiques

de Médecine et de Maïeutique

Faculté

# ParcourSup PASS Facultés Google <sup>"Lyon 1, S'inscrire au Parcours d'Accès</sup> Spécifique Santé »

Etape 1 : Affectation dans une faculté de médecine

A partir de début juillet vous devez impérativement vous connecter à l'application d'affectation entre les UFR de médecine Lyon Est et Lyon Sud - Charles Mérieux

Sans cette étape vous ne pourrez pas procéder à votre inscription administrative. (les étudiants du PASS sur le site de Bourg-en-Bresse ne sont pas concernés par cette étape)

Vous trouverez ci-joint les règles d'affectation adoptées par l'université procédure d'affectation pour la rentrée 2023

Selon la saturation du réseau, il vous faudra attendre, à compter de la date de votre admission, 24 à 72 heures pour procéder à votre affectation en ligne.

de Médecine et de Maïeutique

von Sud - Charles Mérieu

Faculté

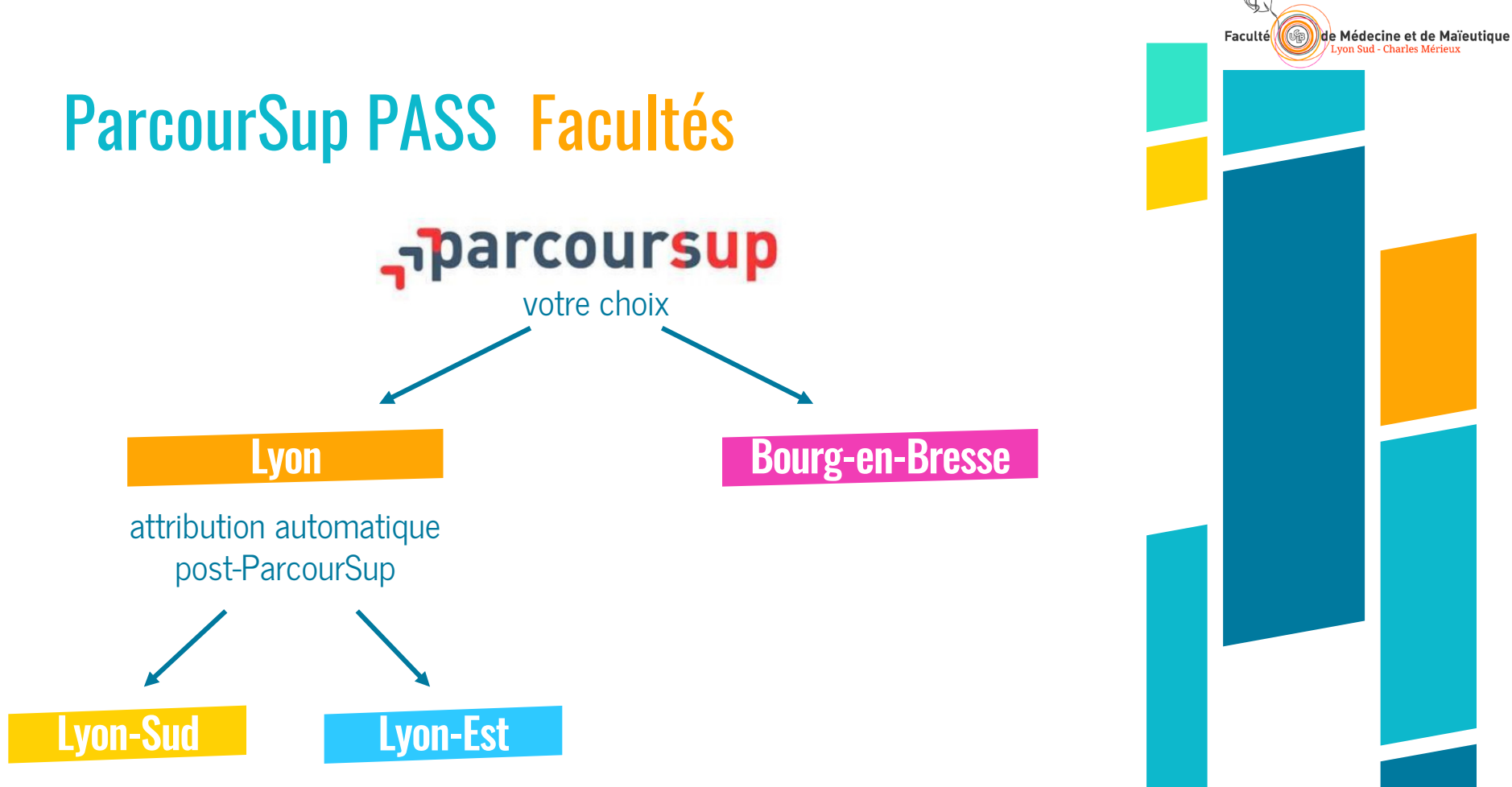

# ParcourSup PASS Choix des mineures

Sur ParcourSup :

▸ inscription dans des mineures de PASS, et non simplement en PASS

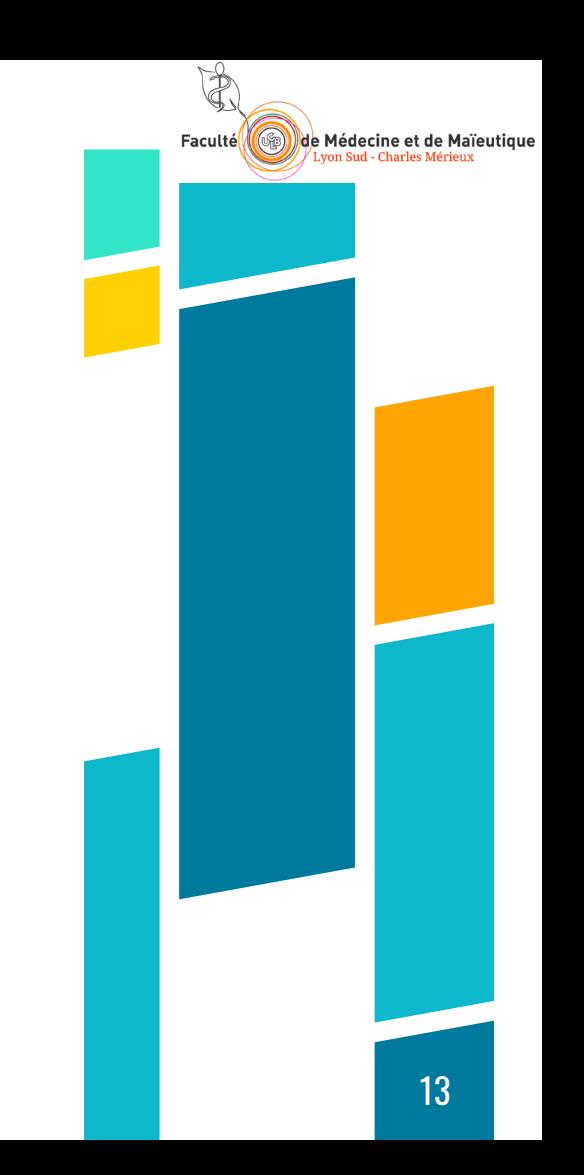

# Accès filières santé

### **PASS**

### 1 option mineure disciplinaire à choisir parmi :

**Université Catholique de Lyon** ▸Sciences de la Vie et

**Lyon 3**

(Lyon / Bourg -en -Bresse)

Humanités

▶ Droit

### **Lyon 1**

- ▶ Sciences pour la santé<br>▶ Sciences du Vivant et Environnement (Lyon / Bourg -en -Bresse) ▸Chimie
	- (Lyon / Bourg -en -Bresse)
- 
- ▶ Physique<br>▶ Fondamentaux pour l'ingénierie Electronique, Energie Electrique, Automatique
- 
- ► Mécanique<br>► Mathématiques<br>► STAPS
- 

choisir plusieurs options sur ParcourSup (ne décompte pas de vœux)

### L1 -LAS

### **Lyon 1**

- 
- Buit a santé<br>
► Portail Biosciences et Géosciences<br>
► Portail Physique / Chimie / Sciences
- de l'ingénieur
- ▶ Portail Mathématiques / Informatique<br>▶ STAPS
- 

### **Institut Catholique de Lyon**

▸Sciences de la Vie – Majeure Biologie Mineure Humanités

### **Lyon 3**

▶ Portail Droit (Lyon / Bourg-en-Bresse)

Faculté de Médecine et de Maïeutique

# Accès filières santé (indirect)

s'inscrire en L1 **(tout court)** d'une licence qui propose par ailleurs l'option santé, et tenter de basculer en LAS en L2 ou L3

### **Lyon 1**

L1

- 
- Buences pour la santé<br>► Portail Biosciences et Géosciences<br>► Portail Physique / Chimie /
- Sciences de l'ingénieur
- ▶ Portail Mathématiques / Informatique
- ▶ STAPS

### **Université Catholique de Lyon**

▶ Sciences de la Vie – Majeure Biologie Mineure Humanités

### **Lyon 3**

### ▸Portail Droit

### **Passerelles**

### (accès médecine)

- 
- 
- ▸Diplôme master 2 / doctorat ▸Diplôme d'ingénieur ▸Diplôme de pharmacie, chirurgie dentaire, sage -femme, docteur vétérinaire
- ▶ Diplôme d'auxiliaire médical :<br>▶ infirmier<br>▶ masseur kinésithérapeute<br>▶ orthoptiste ▶ manipulateur d'électroradiologie
- 
- 
- 
- médicale
- ▶ technicien de laboratoire médical. audioprothésiste,
- ▶ prothésiste<br>▶ orthésiste
- 

de Médecine et de Maïeutique

Faculté<mark></mark>

# ParcourSup PASS en chiffres 2023

- ▸ 14 308 demandes
- ▸ 1725 places (hors ESA)

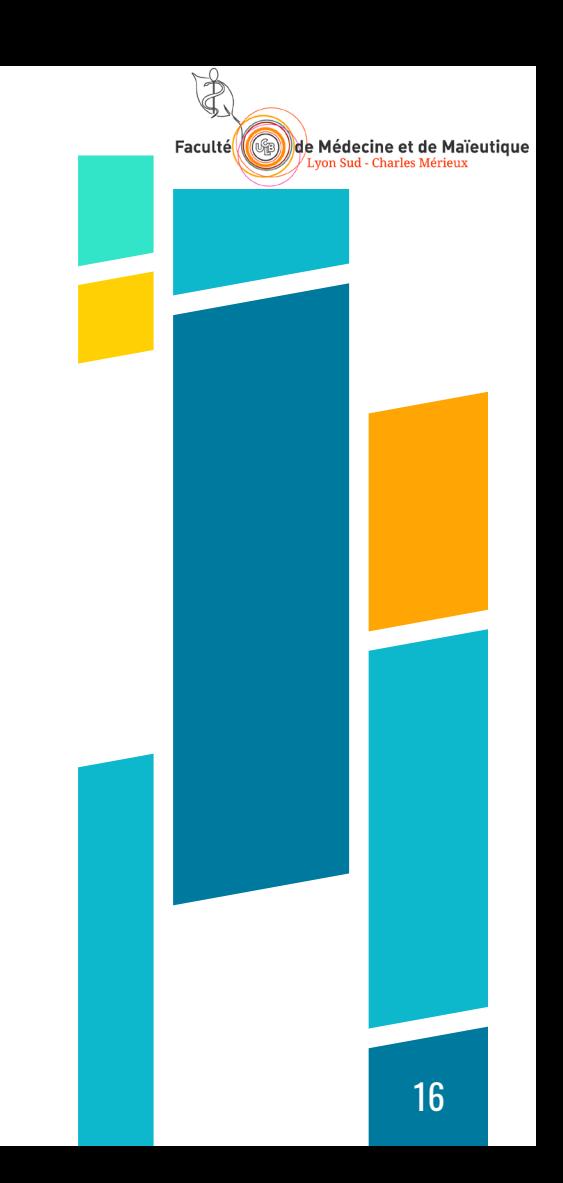

# ParcourSup PASS Choix des mineures

Faire plusieurs vœux

# Si vous êtes pris

- ▸ vous suivrez cette mineure durant l'année (les notes comptent dans le classement en fin d'année)
- ▸ vous serez admis dans cette L2 à l'issue du PASS si vous n'accédez pas à MMPOK

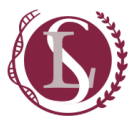

tutoratlyonsuduniv-lyon1.fr Guide Mineures 2021-2022

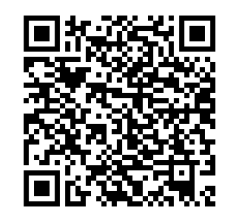

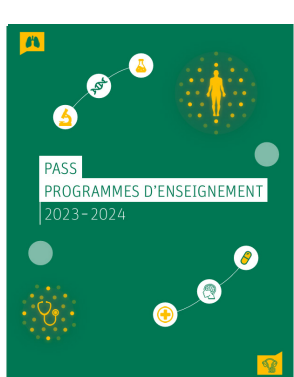

Guide enseignement Lyon Sud

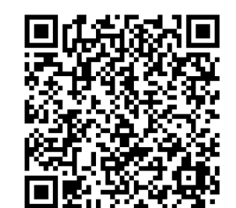

de Médecine et de

# ParcourSup PASS File d'attente

- ▸ Ne choisissez pas de mineure qui ne vous intéresse pas
- ▸ Libérez rapidement les vœux
- ▸ Des places se libèrent rapidement

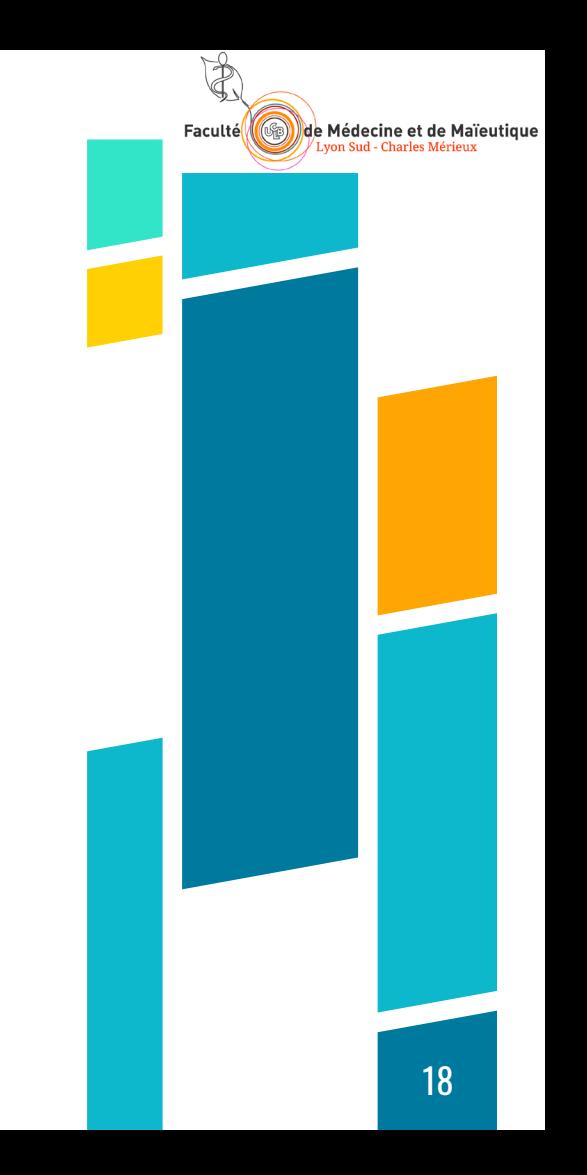

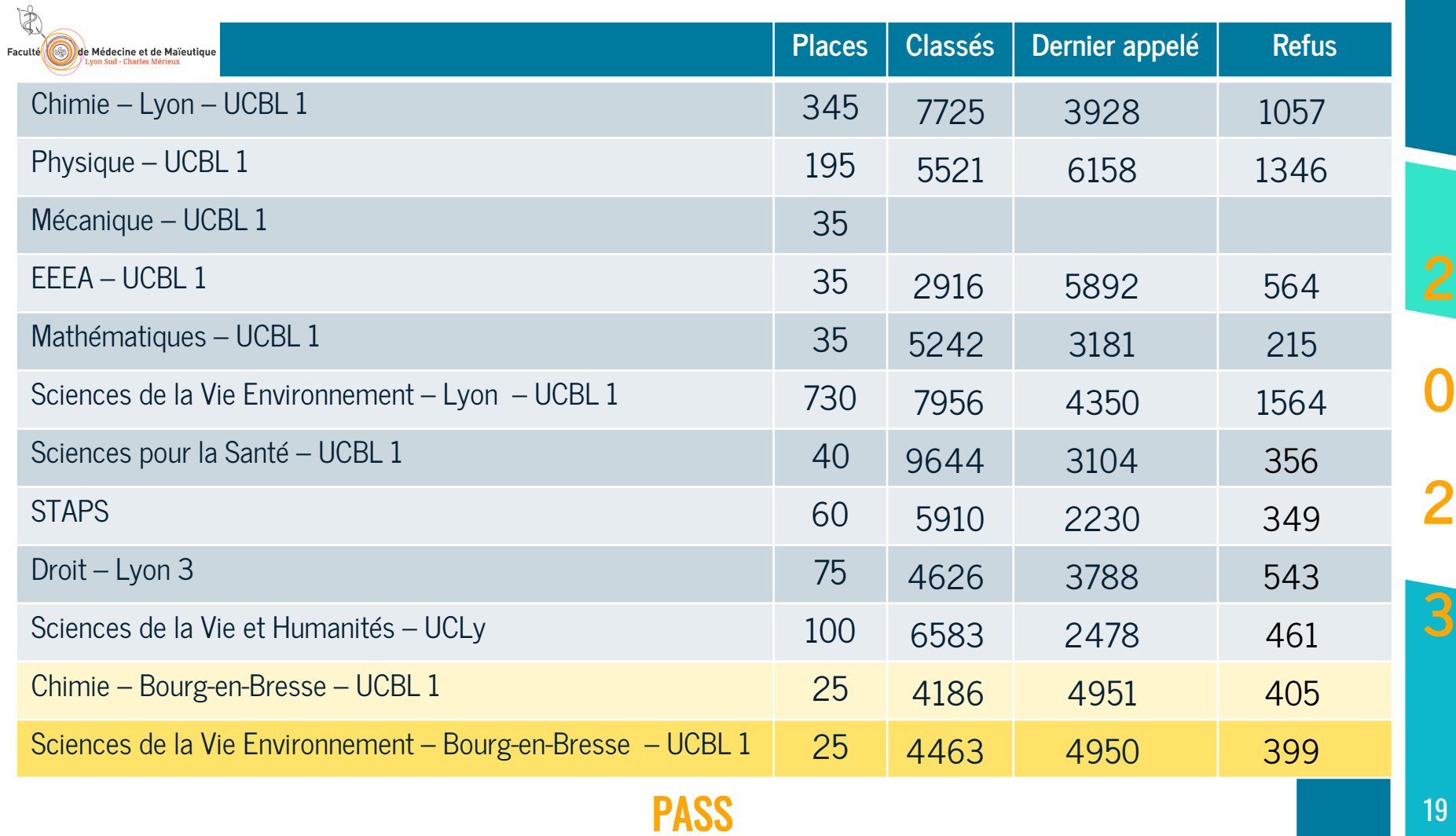

# Nomenclature ParcourSup: PASS 2024

### pass lyon

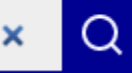

Faculté

de Médecine et de Maïeutique von Sud - Charles Mérieux

attention, vous obtiendrez aussi Saint-Etienne

### Sciences du Vivant et Environnement

Université Claude Bernard Lyon 1 (Villeurbanne - 69)

Licence - Parcours d'Accès Spécifique Santé (PASS) - option Sciences du Vivant et Environnement proposée par l'Université Claude Bernard Lyon 1 (site de Lyon)

PLACES DISPONIBLES : 730 TAUX D'ACCÈS : 30 % (?)

### Chimie

Université Claude Bernard Lyon 1 (Villeurbanne - 69)

Licence - Parcours d'Accès Spécifique Santé (PASS) - option Chimie (site de Lyon) - proposée par l'Université Claude Bernard Lyon 1

PLACES DISPONIBLES: 345 TAUX D'ACCÈS: 23 % (?)

### **Droit**<br>Université Claude Bernard Lyon 1 (Villeurbanne - 69)

Licence - Parcours d'Accès Spécifique Santé (PASS) - option Droit (site de Lyon) - proposée par l'Université Lyon 3 [4]

### et le pendant Bourg-en-Bresse …

### IUT Lyon1 Site de Bourg-en-Bresse (01)

Licence - Parcours d'Accès Spécifique Santé (PASS) - option Sciences du Vivant et Environnement proposée par l'Université Claude Bernard Lyon 1 (site de Bourg-en-Bresse)

PLACES DISPONIBLES : 25 TAUX D'ACCÈS : 26 % ි

### IUT Lyon1 Site de Bourg-en-Bresse (01)

Licence - Parcours d'Accès Spécifique Santé (PASS) - option Chimie proposée par l'Université Claude Bernard Lyon 1 (site de Bourg-en-**Bresse**)

PLACES DISPONIBLES : 25 TAUX D'ACCÈS : 28 % <u>ඉ</u>

### IUT Lyon1 Site de Bourg-en-Bresse (01)

Licence - Parcours d'Accès Spécifique Santé (PASS) - option Droit proposée par l'Université Lyon 3 - (site de Bourg-en-Bresse)

PLACES DISPONIBLES : 25 TAUX D'ACCÈS : 27 %  $\Omega$ 

# Nomenclature ParcourSup : PASS 2024

### **Physique**

Université Claude Bernard Lyon 1 (Villeurbanne - 69)

Licence - Parcours d'Accès Spécifique Santé (PASS) - option Physique (site de Lyon) - proposée par l'Université Claude Bernard Lyon 1 [2]

**PLACES DISPONIBLES : 195 TAUX D'ACCÈS : 36 %**

### **Mécanique**<br>Université Claude Bernard Lyon 1 (Villeurbanne - 69)<br>Université Claude Bernard Lyon 1 (Villeurbanne - 69) Licence - Parcours d'Accès Spécifique Santé (PASS) - option Mécanique - proposée par l'Université Claude Bernard Lyon 1 (site de Lyon)

**PLACES DISPONIBLES : 35**

# **Fondamentaux pour l'ingénierie EEEA**

(Villeurbanne - 69) Licence - Parcours d'Accès Spécifique Santé (PASS) - option Fondamentaux pour l'ingénierie Electronique, Energie Electrique, Automatique proposée par l'Université Claude Bernard Lyon 1 (site de Lvon) $\mathbb{C}$ 

**PLACES DISPONIBLES : 35 TAUX D'ACCÈS : 35 %**

### STAPS Université Claude Bernard Lyon 1 (Villeurbanne - 69)

Licence - Parcours d'Accès Spécifique Santé (PASS) - option STAPS proposée par l'Université Claude Bernard Lyon 1 (site de Lyon) [7]

Licence - Parcours d'Accès Spécifique Santé (PASS) - option Sciences pour la santé proposée par l'Université Claude Bernard Lyon 1 (site de Lyon)  $\mathbb{L}^7$ 

Sciences de la Vie Humanité (Ucly)

Licence - Parcours d'Accès Spécifique Santé (PASS) - option Sciences de

la Vie et Humanités (site de Lyon) - proposée par l'Institut Catholique

**PLACES DISPONIBLES : 40 TAUX D'ACCÈS : 11 %**

Sciences pour la Santé

**PLACES DISPONIBLES : 35 TAUX D'ACCÈS : 10 %**

Université Claude Bernard Lyon 1

**PLACES DISPONIBLES : 100 TAUX D'ACCÈS : 16 %**

Université Claude Bernard Lyon 1

Licence - Parcours d'Accès Spécifique Santé (PASS) - option Mathématiques (site de Lyon) - proposée par l'Université Claude

Université Claude Bernard Lyon 1

(Villeurbanne - 69)

(Villeurbanne - 69)

(Villeurbanne - 69)

Bernard Lyon 1 [2]

de Lyon [2]

Faculté de Médecine et de Maïeutique **Lyon Sud - Charles Mérieux** 

# $2<sup>1</sup>$

# Nomenclature ParcourSup : Licence ou LAS

# LAS Licence

### Sciences pour la Santé

Université Claude Bernard Lyon 1 (Villeurbanne - 69)

Licence - Sciences pour la santé - Accès Santé (LAS) [C]

**PLACES DISPONIBLES : 60 TAUX D'ACCÈS : 35 %**

### Portail Biosciences et Géosciences

Université Claude Bernard Lyon 1 (Villeurbanne - 69) Licence - Portail Biosciences et Géosciences - Accès Santé (LAS) [4]

**PLACES DISPONIBLES : 150 TAUX D'ACCÈS : 49 %**

### Portail Physique / Chimie / Sciences de l'ingénieur

Université Claude Bernard Lyon 1 (Villeurbanne - 69) Licence - Portail portail Physique / Chimie / Sciences de l'Ingénieur -Accès Santé (LAS) [2]

**PLACES DISPONIBLES : 106 TAUX D'ACCÈS : 68 %**

Université Claude Bernard Lyon 1 (Villeurbanne - 69) Licence - Sciences pour la santé [4]

Faculté

de Médecine et de Maïeutique von Sud - Charles Mérieur

**PLACES DISPONIBLES : 40 TAUX D'ACCÈS : 29 %**

Université Claude Bernard Lyon 1 (Villeurbanne - 69) Licence - Portail Biosciences et Géosciences [4] **PLACES DISPONIBLES : 560 TAUX D'ACCÈS : 58 %**

Université Claude Bernard Lyon 1 (Villeurbanne - 69)

Licence - Portail portail Physique / Chimie / Sciences de l'Ingénieur [C]

**PLACES DISPONIBLES : 480 TAUX D'ACCÈS : 91 %**

# Nomenclature ParcourSup : LAS ou Licence

# LAS Licence

### Portail Mathématiques / Informatique

Université Claude Bernard Lyon 1 (Villeurbanne - 69)

Licence - Portail portail Mathématiques / Informatique - Accès Santé  $(LAS)$  $\Gamma$ 

**PLACES DISPONIBLES : 35 TAUX D'ACCÈS : 50 %**

### **STAPS**

Université Claude Bernard Lyon 1 (Villeurbanne - 69) Licence - Sciences et Techniques des Activités Physiques et Sportives -Licence STAPS - portail unique - Accès Santé (LAS) [C] **PLACES DISPONIBLES : 30 TAUX D'ACCÈS : 7 %**

# Sciences de la Vie (Ucly)

Institut Catholique de Lyon - ESTBB (69) Licence - Sciences de la vie - Majeure Biologie Mineure Humanités -Accès Santé (LAS) [ C

**Fl1** Enseignement partiellement à distance

**PLACES DISPONIBLES : 80 TAUX D'ACCÈS : 75 %**

Université Claude Bernard Lyon 1 (Villeurbanne - 69) Licence - Portail portail Mathématiques / Informatique [ \dld ] **PLACES DISPONIBLES : 315 TAUX D'ACCÈS : 59 %**

Faculté

de Médecine et de Maïeutique von Sud - Charles Mérieur

Université Claude Bernard Lyon 1 (Villeurbanne - 69) Licence - Sciences et Techniques des Activités Physiques et Sportives -Licence STAPS - portail unique [2] **PLACES DISPONIBLES : 610 TAUX D'ACCÈS : 25 %**

Institut Catholique de Lyon - ESTBB (69) Licence - Sciences de la vie - Majeure Biologie Mineure Humanités [  $\mathbb Z$ ]

 $\boxed{5}$ 1 Enseignement partiellement à distance

**PLACES DISPONIBLES : 70 TAUX D'ACCÈS : 80 %**

# Nomenclature ParcourSup : LAS ou Licence

# LAS Licence

Faculté

de Médecine et de Maïeutique zon Sud - Charles Mérieu

# Droit (Lyon 3)

Université Jean Moulin Lyon 3 (Lyon 8e Arrondissement - 69) Licence - Portail Droit. - Accès Santé (LAS) [7]

**PLACES DISPONIBLES : 60 TAUX D'ACCÈS : 40 %**

et le pendant Bourg-en-Bresse …

Campus de Bourg-en-Bresse - Université Lyon  $3(01)$ 

Licence - Portail Droit. - Accès Santé (LAS) [2]

**PLACES DISPONIBLES : 20 TAUX D'ACCÈS : 55 %**

Université Jean Moulin Lyon 3 (Lyon 8e Arrondissement - 69)

Licence - Portail Droit. [7] **PLACES DISPONIBLES : 1205 TAUX D'ACCÈS : 49 %**

Campus de Bourg-en-Bresse - Université Lyon  $3(01)$ Licence - Portail Droit. [7]

**PLACES DISPONIBLES : 130 TAUX D'ACCÈS : 53 %**

# Des informations

Faculté

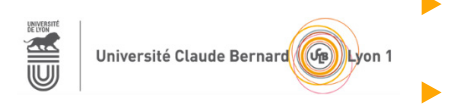

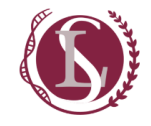

- $\bigtriangledown$   $\bigtriangleup$  Médecine et de Maïeutique  $\blacktriangleright~$  https://lyonSud.univ-lyon1.fr rubrique Formation / PASS
	- ▸ https://lyceens.univ-lyon1.fr/formation/sante
		- ▸ https://offre-de-formations.univ-
		- lyon1.fr/parcours-1407/pass-lyon-sud.html
	- ▸ https://tutoratlyonsud.univ-lyon1.fr